## CSE 121 – Lesson 15

Miya Natsuhara

Spring 2023

#### Music: [121 23sp Lecture Vibes](https://open.spotify.com/playlist/0Klf3ZxKoPkOWyWOc4FbNF?si=b2187df112ec4580) @

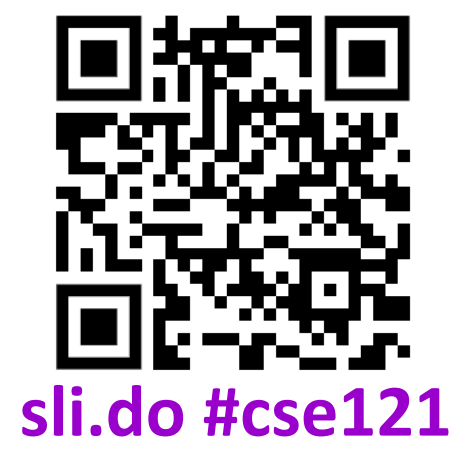

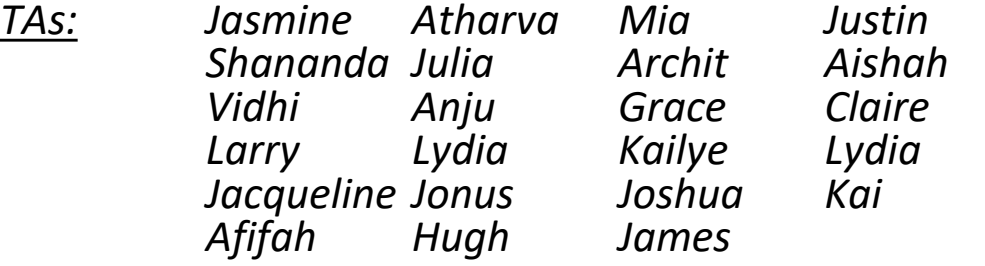

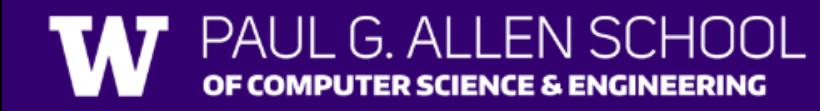

#### Announcements, Reminders

- Form for Quiz Retakes on May 23 released later today
	- Quiz 1 and Quiz 2 will be eligible for retake **(last opportunity for Quiz 1)**
- Quiz 2 grades posted later today
- Creative Project 2 was released on Wednesday
	- File I/O and last time with Turtles  $\mathbb{S}^{\mathbb{Z}}$
	- Due Tuesday **May 23**
- Reminder: **Final exam Thursday, June 8 2:30pm-4:20pm**

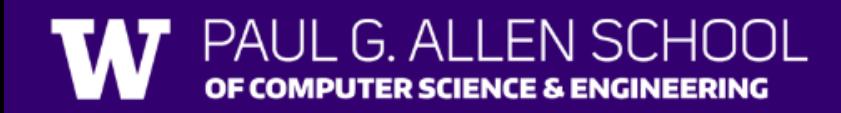

## **(PCM) Scanner & File for File I/O**

File is defined in the java.io package import java.io.\*;

File newFile = new File("newFile.txt"); Scanner fileScan = new Scanner(newFile);

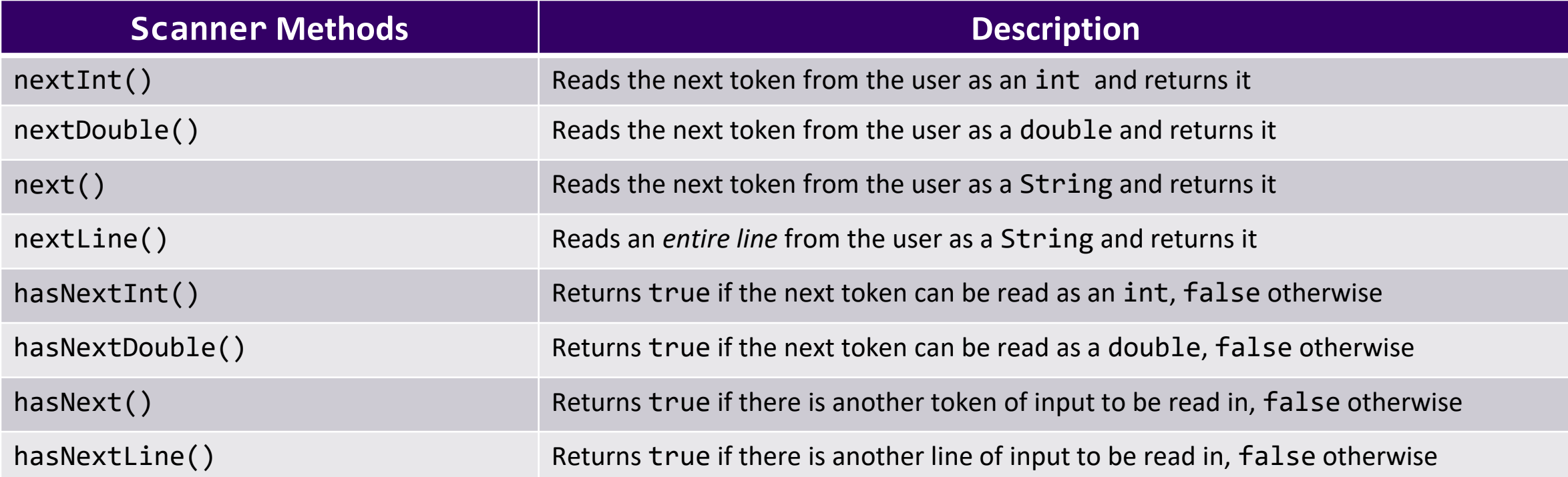

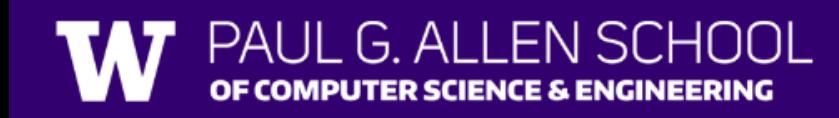

### **(PCM) Typical Line-Processing Pattern**

while (fileScan.hasNextLine()) { String line = fileScan.nextLine(); // do something with line }

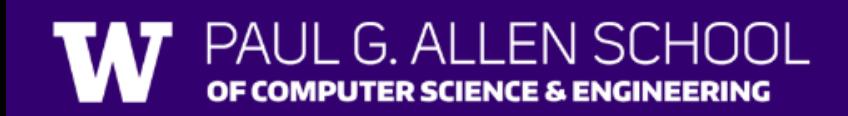

### **(PCM) Typical Token-Processing Pattern**

while (fileScan.hasNext\_()) { nextToken = fileScan.next (); // do something line nextToken }

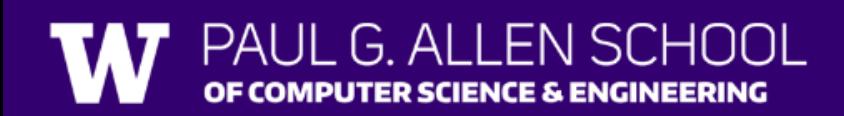

### **(PCM) Typical Hybrid Pattern**

while (fileScan.hasNextLine()) { String line = fileScan.nextLine(); Scanner lineScan = new Scanner(line); while (lineScan.hasNext ()) {  $nextToken = lineScan.next$  (); // do something with nextToken }

}

## **(PCM) Scanning Numeric Data**

On Wednesday, we primarily used String-based Scanner methods to read input from a file. Let's work with some numeric data now!

We're going to make more use of

- hasNextInt()
- hasNextDouble()
- nextInt()
- nextDouble()
- Assumptions about our file's format!

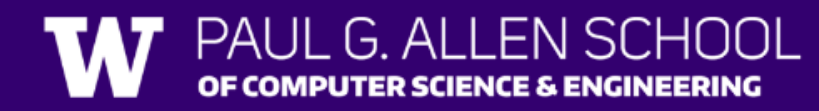

# Poll in with your answer!

What would be the result of running the FindMinAndMax program with this as input?

 $2.39.2$ 0.73 3.14 4.83  $-1.0005$ 

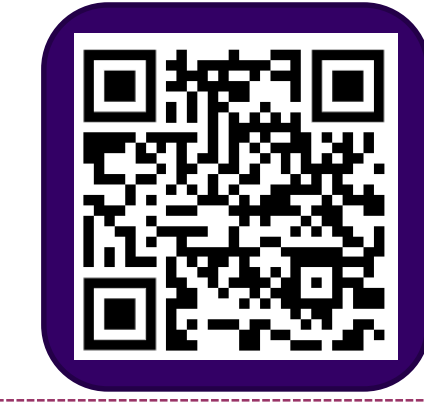

#### A. Error

- B. minimum was -1.0005 and maximum was 17.0
- C. minimum was 0.73 and maximum was 17
- D.minimum was 0.73 and maximum was 17.0

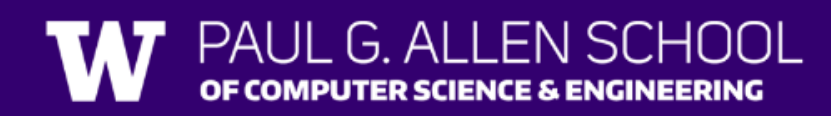

# Poll in with your answer!

What would be the result of running the FindMinAndMax program with this as input?

#### $2.39.2$ 17

0.73

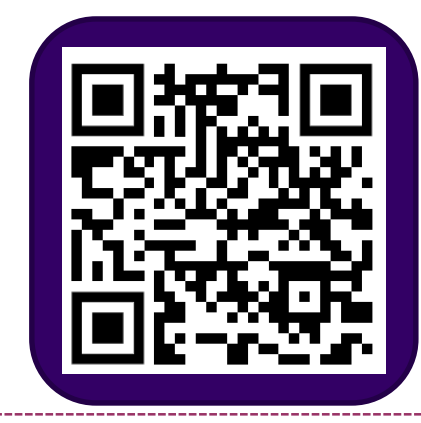

#### A. Error

- B. minimum was 0.0 and maximum was 17.0
- C. minimum was 0.73 and maximum was 17.0
- D.minimum was 0.73 and maximum was 17

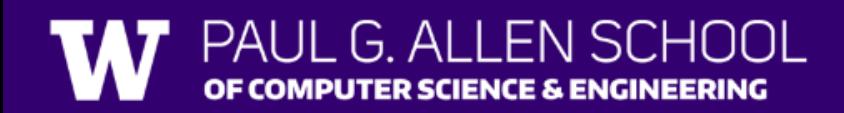

## **(PCM) PrintStream**

File outputFile = new File("out.txt"); PrintStream output = new PrintStream(outputFile); PrintStream is defined in the java.io package import java.io.\*;

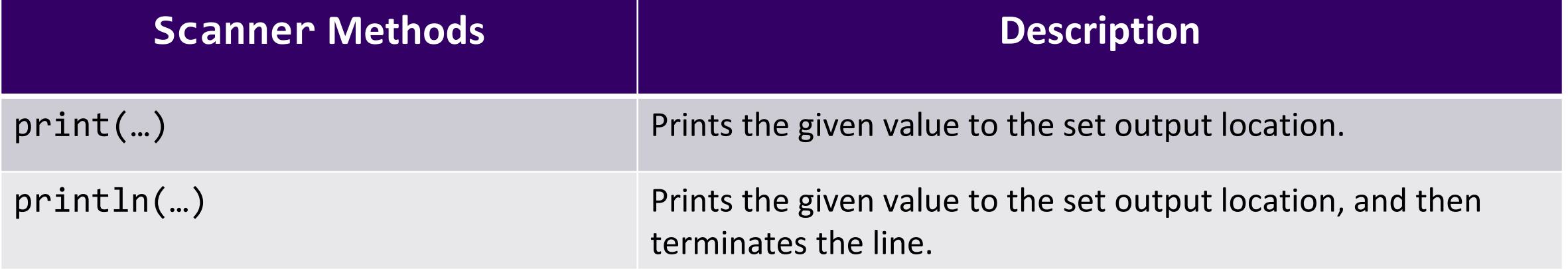

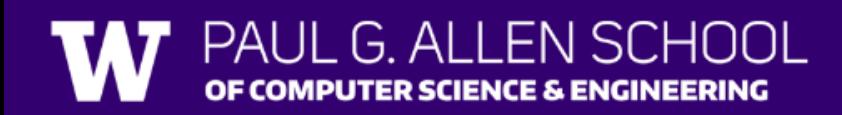